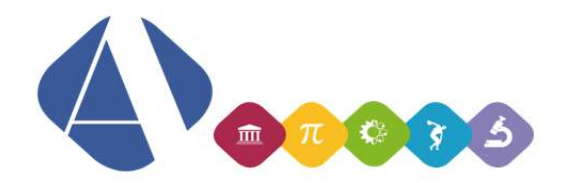

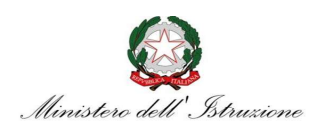

## I.I.S.S. Alfano da Termoli

Circolare n. 416

Ai docenti, alle studentesse e agli studenti delle classi quinte Ai candidati esterni Alla segreteria alunni Al DSGA Al sito web

## Oggetto: Curriculum dello studente per gli Esami di Stato – Indicazioni ministeriali

Con la nota 7116 del 2 aprile 2021, allegata a questa comunicazione, il Ministero dell'Istruzione ha fornito le indicazioni operative per il rilascio del Curriculum dello studente. La nota spiega nel dettaglio quali dovranno essere le operazioni di competenza per le scuole, per gli studenti e le commissioni d'esame. In particolare, per quanto riguarda le operazioni di competenza degli studenti, una volta abilitati dalle segreterie, dal sito curriculumstudente.istruzione.it, i candidati all'esame accedono alla piattaforma "Curriculum dello studente", in cui trovano tre sezioni, relative ad ognuna delle parti che compongono il Curriculum. È di loro competenza in particolare la compilazione della parte terza, in cui poter mettere in evidenza le esperienze più significative compiute in ambito extrascolastico, con particolare attenzione a quelle che possono essere valorizzate nell'elaborato e nello svolgimento del colloquio.

I candidati esterni procedono con la compilazione del Curriculum prima di sostenere l'esame preliminare; il loro Curriculum verrà consolidato dalle segreterie solo in caso di ammissione all'esame.

zione a quelle che possono essere valorizzate<br>
ciculum prima di sostenere l'esame preliminare; il<br>
so di ammissione all'esame.<br>
it, i docenti possono accedere, con le proprie<br>
lla piattaforma "Curriculum dello studente" e Una volta abilitati, dal sito curriculumstudente.istruzione.it, i docenti possono accedere, con le proprie credenziali di accesso all'area riservata del Ministero, alla piattaforma "Curriculum dello studente" e visualizzare il Curriculum degli studenti delle proprie classi. Viene demandata alle singole istituzioni scolastiche la scelta dei docenti da abilitare; ad ogni modo, tenendo presenti le indicazioni dell'O.M. 53/2021, si ritiene opportuno che l'abilitazione sia estesa ai commissari d'esame, in particolare ai docenti di riferimento appositamente indicati per accompagnare ciascun candidato nella stesura dell'elaborato.

Si chiede agli studenti, ai docenti e al personale di segreteria di seguire le indicazioni riportati nella nota allegata in maniera da consentire l'avvio delle operazioni relative agli Esami di Stato senza problemi. Si ringrazia della collaborazione.

Si allegano le FAQ ministeriali per la segreteria e si riportano di seguito alcune FAQ del ministero per gli studenti:

LICEO SCIENTIFICO STATALE "ALFANO DA TERMOLI"<br>
co, opzione scienze applicate, sez. a indirizzo sportivo e<br>
percorso di Biologia con curvatura biomedica<br>
9. 10 86039 Termoli Tel. 0875-706493 Fax 0875-702223<br>
Cod. fiscale 91 con liceo scientifico, opzione scienze applicate, sez. a indirizzo sportivo e percorso di Biologia con curvatura biomedica Viale Trieste, 10 86039 Termoli Tel. 0875-706493 Fax 0875-702223 **Consumed to the Consumed State of the State O** 

LICEO CLASSICO STATALE "G. PERROTTA" Via Asia, 2 86039 Termoli Tel. 0875-82175 Fax 0875-706559 3.5 Per inserire una certificazione o un'attività extrascolastica, una volta entrato nella sezione specifica, seleziona nel menù a sinistra la voce di interesse e quindi clicca sul pulsante di inserimento; compila le informazioni richieste ed effettua il salvataggio.

Per ulteriori indicazioni sulle modalità di compilazione del Curriculum puoi consultare la guida rapida "Consulta e compila il tuo Curriculum".

4.1 Tramite un'accurata compilazione della terza parte, puoi predisporre una tua presentazione alla Commissione d'esame, mettendo in evidenza le esperienze più significative compiute in ambito extrascolastico, con particolare attenzione a quelle che possono essere valorizzate nell'elaborato e nello svolgimento del colloquio.

4.2 Sotto la voce "Attività professionali" puoi inserire informazioni sulle eventuali attività lavorative svolte durante gli anni scolastici, diverse dalle esperienze di PCTO (es. attività lavorative svolte nel corso della stagione estiva).

4.3 Sotto la voce "Attività culturali e artistiche" puoi inserire informazioni sulle eventuali attività culturali e artistiche svolte durante gli anni scolastici (es. corsi di recitazione o di arte, partecipazione a gruppi teatrali, partecipazione a laboratori culturali, ecc.).

4.4 Sotto la voce "Attività musicali" puoi inserire informazioni sulle eventuali attività musicali svolte durante gli anni scolastici (es. corsi di canto, corsi per l'utilizzo di strumenti musicali, partecipazione a gruppi musicali, ecc.).

4.5 Sotto la voce "Attività sportive" puoi inserire informazioni sulle eventuali attività sportive, agonistiche e non, svolte durante gli anni scolastici (es. corsi per l'apprendimento di uno sport, pratica di un'attività sportiva, partecipazione ad un gruppo sportivo, ecc.).

4.6 Sotto la voce "Attività di cittadinanza attiva e di volontariato" puoi inserire informazioni sulle eventuali attività di volontariato svolte durante gli anni scolastici (es. affiliazione o partecipazione alle attività di enti no profit, svolgimento di attività di volontariato, ecc.).

4.7 Nella sezione "Altre attività" puoi inserire informazioni sulle eventuali ulteriori attività svolte durante gli anni scolastici, non comprese negli altri campi del Curriculum. In particolare, puoi riportare la partecipazione a gare o concorsi (indicandone la tipologia, la disciplina o l'ambito, l'anno scolastico, il titolo e i risultati conseguiti), eventuali pubblicazioni o articoli (indicandone la tipologia, gli eventuali altri autori, il titolo, la casa editrice, l'anno di pubblicazione e l'eventuale codice ISBN, identificativo del libro/opera pubblicata).

Puoi inoltre inserire ulteriori attività, indicandone la tipologia e una breve descrizione. Tra queste, possono essere riportate le attività extracurriculari di arricchimento dell'offerta formativa organizzate dalla scuola, particolarmente significative per il proprio percorso formativo ed eventualmente non riportate nell'apposita sezione della parte prima del Curriculum.

> Il Dirigente Concetta Rita NIRO (Firma autografa sostituita a mezzo stampa ai sensi dell'articolo 3, comma 2, del D.lgs n. 39/93)